# Package 'switchBox'

October 12, 2016

<span id="page-0-0"></span>Version 1.6.0

Date 2014-03-20

Title Utilities to train and validate classifiers based on pair switching using the K-Top-Scoring-Pair (KTSP) algorithm.

Author Bahman Afsari <br/>bahman@jhu.edu>, Luigi Marchionni

<marchion@jhu.edu>

Maintainer Bahman Afsari <br/>bahman@jhu.edu>, Luigi Marchionni

<marchion@jhu.edu>

**Depends**  $R$  ( $>= 2.13.1$ )

Description The package offer different classifiers based on comparisons of pair of features (TSP), using various decision rules (e.g., majority wins principle).

biocViews Software, StatisticalMethod, Classification

License GPL-2

NeedsCompilation yes

# R topics documented:

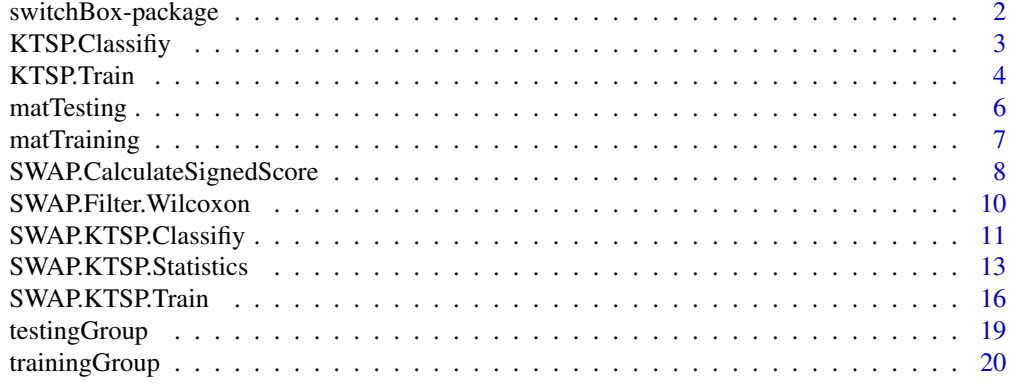

**Index** [22](#page-21-0)

<span id="page-1-0"></span>

# <span id="page-1-1"></span>**Description**

The switchBox package allows to train and apply a K-Top-Scoring-Pair (KTSP) classifier with learning mechanism proposed in Afsari et al (AOAS, 2014) and as used by Marchionni et al (BMC Genomics, 2013). KTSP is an extension of the TSP classifier described by Geman and colleagues (Bioinformatics, 2005). The TSP algorithm is a simple binary classifier based on the reversal ordering across phenotypes of two measurements (e.g. gene expression reversals from normal to cancer.

### switchBox package features

The switchBox package contains several utilities enabling to:

A) Filter the features to be used to develop the classifier (*i.e.*, differentially expressed genes);

B) Compute the scores for all available feature pairs to identify the top performing TSP;

C) Compute the scores for selected feature pairs to identify the top performing TSP;

D) Identify the number of \$K\$ TSP to be used in the final classifier using the analysis of variance;

E) Compute individual TSP votes for one class or the other and combine the votes based on user defined methods;

F) Classify new samples based on the top KTSP based on various methods.

# Author(s)

Bahman Afsari <br/>bahman.afsari@gmail.com>, Luigi Marchionni <marchion@jhu.edu>

# References

Afsari et al., "Rank Discriminants for Predicting Phenotypes from RNA Expression.", *Annals of Applied Statistics*, 2014, to appear.

Marchionni et al., "A simple and reproducible breast cancer prognostic test.", *BMC Genomics*, 2013, 14(1):336-342 <http://www.ncbi.nlm.nih.gov/pubmed/23682826>

Tan et al., "Simple decision rules for classifying human cancers from gene expression profiles.", *Bioinformatics* (2005) 21(20), 3896-3904. <http://www.ncbi.nlm.nih.gov/pubmed/16105897>

Xu et al., "Robust prostate cancer marker genes emerge from direct integration of inter-study microarray data" *Bioinformatics* (2005) 21(20), 3905-3911. [http://www.ncbi.nlm.nih.gov/](http://www.ncbi.nlm.nih.gov/pubmed/16131522) [pubmed/16131522](http://www.ncbi.nlm.nih.gov/pubmed/16131522)

Geman et al. "Classifying gene expression profiles from pairwise mRNA comparisons" *Statistical applications in genetics and molecular biology* (2004) 3.1 : 1071. [http://www.ncbi.nlm.nih.](http://www.ncbi.nlm.nih.gov/pubmed/16646797) [gov/pubmed/16646797](http://www.ncbi.nlm.nih.gov/pubmed/16646797)

<span id="page-2-0"></span>

# <span id="page-2-1"></span>Description

KTSP.Classify classifies new test samples using KTSP coming out of the function [KTSP.Train](#page-3-1). This function was used in Marchionni et al, 2013, BMC Genomics, and it is maintained only for backward compatibility. It has been replaced by [SWAP.KTSP.Classify](#page-10-1).

# Usage

KTSP.Classify(data, classifier, combineFunc)

# Arguments

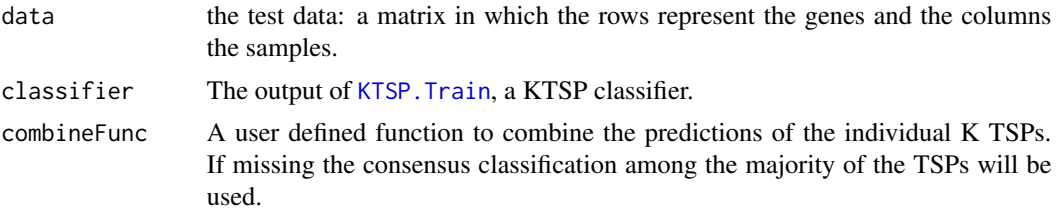

# Author(s)

Bahman Afsari <br/>bahman.afsari@gmail.com>, Luigi Marchionni <marchion@jhu.edu>

# References

See [switchBox](#page-1-1) for the references.

#### See Also

[KTSP.Train](#page-3-1), [SWAP.KTSP.Classify](#page-10-1),

# Examples

```
##################################################
### Load gene expression data for the training set
data(trainingData)
### Turn into a numeric vector with values equal to 0 and 1
trainingGroupNum <- as.numeric(trainingGroup) - 1
### Show group variable for the TRAINING set
table(trainingGroupNum)
```

```
##################################################
### Train a classifier using default filtering function based on the Wilcoxon test
classifier <- KTSP.Train(matTraining, trainingGroupNum, n=8)
### Show the classifier
classifier
##################################################
### Testing on new data
### Load the example data for the TEST set
data(testingData)
### Turn into a numeric vector with values equal to 0 and 1
testingGroupNum <- as.numeric(testingGroup) - 1
### Show group variable for the TEST set
table(testingGroupNum)
### Apply the classifier to one sample of the TEST set using
### sum of votes grearter than 2
testPrediction <- KTSP.Classify(matTesting, classifier,
     combineFunc = function(x) sum(x) < 2.5)
### Show prediction
table(testPrediction, testingGroupNum)
```
<span id="page-3-1"></span>KTSP.Train *Funtion for training the K-TSP classifier.*

#### **Description**

KTSP.Train trains a K-TSP classifier for the specific phenotype of interest. The classifiers resulting from using this function can be passed to [KTSP.Classify](#page-2-1) for samples classification. This function was used in Marchionni et al, 2013, BMC Genomics, and it is maintained only for backward compatibility. It has been replaced by [SWAP.KTSP.Train](#page-15-1).

#### Usage

```
KTSP.Train(data, situation, n)
```
# Arguments

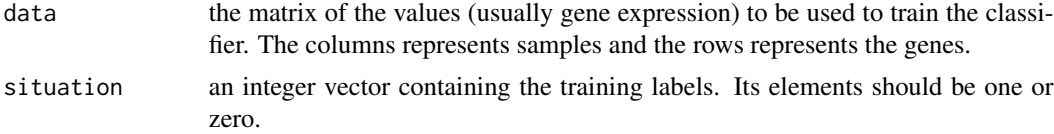

<span id="page-3-0"></span>

### <span id="page-4-0"></span>KTSP.Train 5

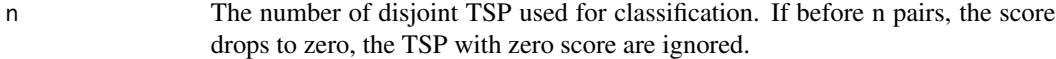

### Value

The KTSP classifier, a list containing the following elements:

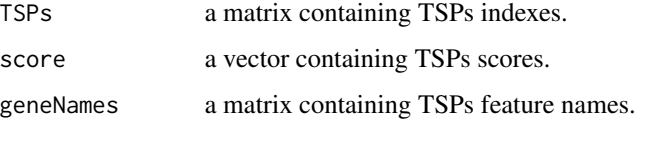

It should be passed to KTSP.Classify for classification of test samples.

# Author(s)

Bahman Afsari <br/>bahman.afsari@gmail.com>, Luigi Marchionni <marchion@jhu.edu>

# References

See [switchBox](#page-1-1) for the references.

# See Also

[KTSP.Classify](#page-2-1), [SWAP.KTSP.Train](#page-15-1),

# Examples

```
##################################################
### Load gene expression data for the training set
data(trainingData)
```
### Turn into a numeric vector with values equal to 0 and 1 trainingGroupNum <- as.numeric(trainingGroup) - 1

### Show group variable for the TRAINING set table(trainingGroupNum)

```
##################################################
### Train a classifier using default filtering function based on the Wilcoxon test
classifier <- KTSP.Train(matTraining, trainingGroupNum, n=8)
```
### Show the classifier classifier

#### Description

A numerical matrix containing gene expression matrix for 70 genes and 307 breast cancer patients (test set data) from the Buyse et al cohort (see the [mammaPrintData](#page-0-0) package).

# Usage

data(testingData)

# Format

The matTesting matrix contains normalized expression values for the 70 gene signature (rows) across 307 samples (columns). Group information (emph"bad" versus "good" prognosis) is shown in colnames(matTesting).

# **Details**

This dataset corresponds to the breast cancer patients' cohort published by Buyse and colleagues in JNCI (2006). The gene expression matrix was obtained from the mammaPrintData package as described by Marchionni and colleagues in BMC Genomics (2013).

#### Author(s)

Bahman Afsari <bahman.afsari@gmail.com>, Luigi Marchionni <marchion@jhu.edu>

# References

See [switchBox](#page-1-1) for the references.

# See Also

[matTraining](#page-6-1)

# Examples

### Load gene expression data for the test set data(testingData) ### Show the class of the ``matTesting'' object class(matTesting) ### Show the dimentions of the ``matTesting'' matrix dim(matTesting)

### Show the first 10 sample names of the ``matTest'' matrix

# <span id="page-6-0"></span>matTraining 7

```
head(colnames(matTesting), n=10)
testingGroup[1:10]
```
<span id="page-6-1"></span>matTraining *Gene expression matrix for training set data*

#### Description

A numerical matrix containing gene expression matrix for 70 genes and 78 breast cancer patients (training set data) from the Glas et al cohort (see the [mammaPrintData](#page-0-0) package).

# Usage

data(trainingData)

# Format

The matTraining matrix contains normalized expression values for the 70 gene signature (rows) across 78 samples (columns). Group information (emph"bad" versus "good" prognosis) is shown in colnames(matTraining).

#### Details

This dataset corresponds to the breast cancer patients' cohort published by Glas and colleagues in BMC Genomics (2006). The gene expression matrix was obtained from the mammaPrintData package as described by Marchionni and colleagues in BMC Genomics (2013).

# Author(s)

Bahman Afsari <br/>bahman.afsari@gmail.com>, Luigi Marchionni <marchion@jhu.edu>

### References

See [switchBox](#page-1-1) for the references.

#### See Also

[matTesting](#page-5-1)

# Examples

### Load gene expression data for the training set data(trainingData)

### Show the class of the ``matTraining'' object class(matTraining)

```
### Show the dimentions of the ``matTraining'' matrix
dim(matTraining)
### Show the first 10 sample names of the ``matTraining'' matrix
head(colnames(matTraining), n=10)
```
<span id="page-7-1"></span>SWAP.CalculateSignedScore

*Function to calculate the pair-wise scores.*

# Description

SWAP.CalculateSignedScore calculates the pair-wise scores between features pairs. The user may pass a filtering function to reduce the number of starting features, or provide a restricted set of pairs to limit the reported scores to this list.

# Usage

```
SWAP.CalculateSignedScore(inputMat, phenoGroup,
  FilterFunc = SWAP.Filter.Wilcoxon, RestrictedPairs, ...)
```
# Arguments

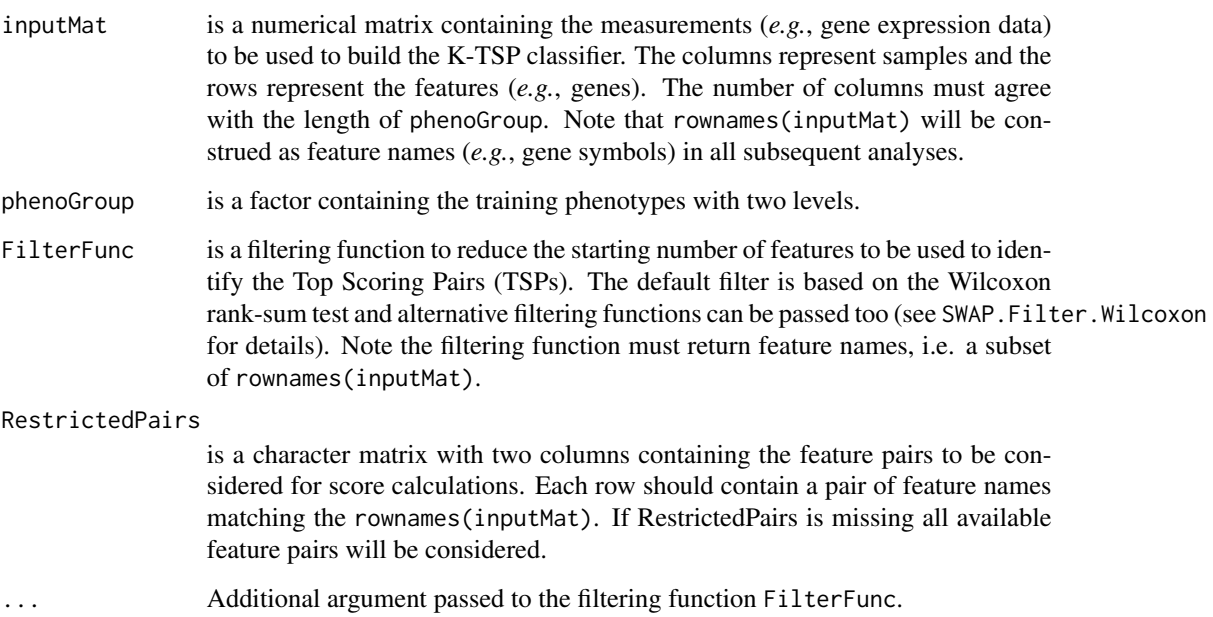

<span id="page-7-0"></span>

# <span id="page-8-0"></span>Value

The output is a list containing the following items:

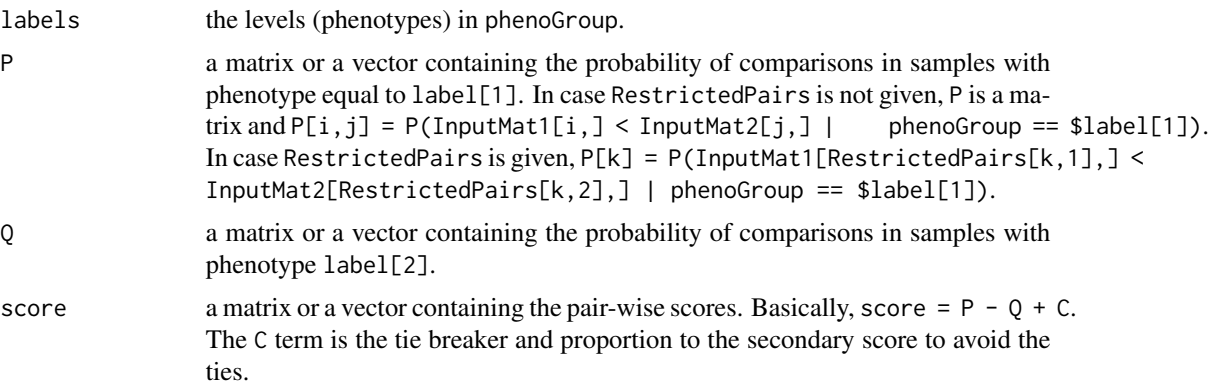

Note that the P, Q, and score list elements are matrices when scores are computed for all possible feature pairs, while they are vectors when scores are computed for restricted pairs defined by RestrictedPairs.

# Author(s)

Bahman Afsari <bahman.afsari@gmail.com>, Luigi Marchionni <marchion@jhu.edu>

# References

See [switchBox](#page-1-1) for the references.

#### See Also

See [SWAP.KTSP.Train](#page-15-1), [SWAP.Filter.Wilcoxon](#page-9-1), and [SWAP.KTSP.Statistics](#page-12-1).

# Examples

### Load gene expression data for the training set data(trainingData)

### Show group variable for the TRAINING set table(trainingGroup)

### Compute the scores using all features (a matrix will be returned) scores <- SWAP.CalculateSignedScore(matTraining, trainingGroup, FilterFunc=NULL, )

### Show scores class(scores) dim(scores\$score)

### Get the scores for a couple of features diag(scores\$score[ 1:3 , 5:7 ])

```
### Compute the scores using the default filtering function for 20 features
scores <- SWAP.CalculateSignedScore(matTraining, trainingGroup, featureNo=20)
### Show scores
dim(scores$score)
### Creating some random pairs
set.seed(123)
somePairs <- matrix(sample(rownames(matTraining), 25, replace=FALSE), ncol=2)
### Compute the scores for restricted pairs (a vector will be returned)
scores <- SWAP.CalculateSignedScore(matTraining, trainingGroup,
   FilterFunc = NULL, RestrictedPairs = somePairs )
### Show scores
class(scores$score)
length(scores$score)
```
<span id="page-9-1"></span>SWAP.Filter.Wilcoxon *Statistical feature filtering based on Wilcoxon test on the ranks of expressions.*

# Description

SWAP.Filter.Wilcoxon filters the features to top differential expressed to be used for KTSP classifier implementation.

#### Usage

```
SWAP.Filter.Wilcoxon(phenoGroup, inputMat, featureNo = 100, UpDown = TRUE)
```
# **Arguments**

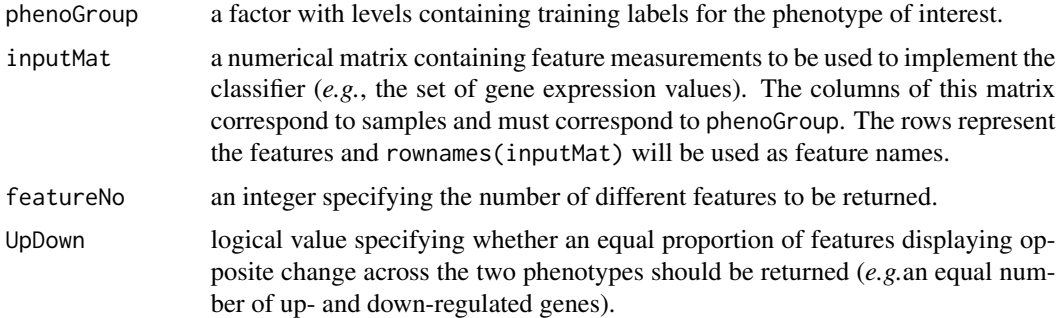

# Value

The names of the features that survived the statistical filtering, i.e. differential expressed features.

# <span id="page-10-0"></span>Author(s)

Bahman Afsari <bahman.afsari@gmail.com>, Luigi Marchionni <marchion@jhu.edu>

#### References

See [switchBox](#page-1-1) for the references.

# See Also

[SWAP.KTSP.Classify](#page-10-1), [SWAP.Filter.Wilcoxon](#page-9-1), [SWAP.CalculateSignedScore](#page-7-1)

# Examples

```
### Load gene expression data for the training set
data(trainingData)
```
### Return equal numbers of up- and down- regulated features (default) SWAP.Filter.Wilcoxon(trainingGroup, matTraining, featureNo=10)

### Return the top 10 differentially expressed features irrispective to ### the direction of change. ### By setting the argument 'UpDown' equal to FALSE the number of ### up- and down- regulated features can be different SWAP.Filter.Wilcoxon(trainingGroup, matTraining, featureNo=10, UpDown=FALSE)

SWAP.KTSP.Classifiy *Function to classify samples using a KTSP classifier.*

# <span id="page-10-1"></span>Description

SWAP.KTSP.Classify classifies new test samples using KTSP coming out of the function [SWAP.KTSP.Train](#page-15-1).

#### Usage

```
SWAP.KTSP.Classify(inputMat, classifier, DecisionFunc)
```
# Arguments

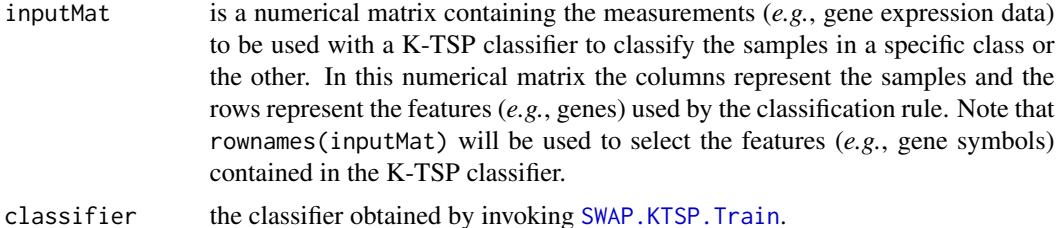

<span id="page-11-0"></span>DecisionFunc is the function used to generate the final classification prediction by combining the comparisons of the TSPs in the classifier. By default each sample is classified according to the class voted by the majority of the TSPs ("majority wins" principle). Different decision rules can be also specified using alternative functions passed DecisionFunc, as described below (see "details").

# Details

The SWAP.KTSP.Classify classifies new test samples based on a specific decision rule. By default, each sample is classified based on the the majority voting rule of the comparisons of TSPs in the classifier. Alternative rules can be defined by the user and passed to SWAP.KTSP.Classify using the argument DecisionFunc. A decision function takes as its input a logical vector x corresponding to the individual decision of each TSP (TRUE if the first feature in the pair is larger then the second, FALSE in the opposite case). The output of the DecisionFunction is a single logical value summarizing all votes of the individual TSPs (see examples below).

#### Value

This function returns the predicted class for each sample in the form of a factor.

# Author(s)

Bahman Afsari <bahman.afsari@gmail.com>, Luigi Marchionni <marchion@jhu.edu>

# References

See [switchBox](#page-1-1) for the references.

#### See Also

[SWAP.KTSP.Train](#page-15-1), [SWAP.Filter.Wilcoxon](#page-9-1), [SWAP.CalculateSignedScore](#page-7-1)

# Examples

```
##################################################
### Load gene expression data for the training set
data(trainingData)
```
### Show group variable for the TRAINING set table(trainingGroup)

#### ##################################################

### Train a classifier using default filtering function based on the Wilcoxon test classifier <- SWAP.KTSP.Train(matTraining, trainingGroup, krange=c(3, 5, 8:15))

### Show the classifier classifier

# <span id="page-12-0"></span>SWAP.KTSP.Statistics 13

```
### Apply the classifier to the TRAINING set using default decision rule
trainingPrediction <- SWAP.KTSP.Classify(matTraining, classifier)
### Resubstitution performance in the TRAINING set
### Define a "positive" test result if needed
table(trainingPrediction, trainingGroup)
### Use an alternative DecideFunction to classify each patient
### Here for instance at least two TSPs must agree
trainingPrediction <- SWAP.KTSP.Classify(matTraining, classifier,
DecisionFunc = function(x) sum(x) > 5.5 )
### Contingency table for the TRAINING set
table(trainingPrediction, trainingGroup)
##################################################
### Testing on new data
### Load the example data for the TEST set
data(testingData)
### Show group variable for the TEST set
table(testingGroup)
### Apply the classifier to one sample of the TEST set using default decision rule
testPrediction <- SWAP.KTSP.Classify(matTesting[ , 1, drop=FALSE], classifier)
### Show prediction
testPrediction
### Apply the classifier to the complete the TEST set
### using decision rule defined above (agreement of two TSPs)
testPrediction <- SWAP.KTSP.Classify(matTesting,
 classifier, DecisionFunc = function(x) sum(x) > 5.5)
### Show prediction
head(testPrediction, n=10)
### Contingency table for the TEST set
table(testPrediction, testingGroup)
```
<span id="page-12-1"></span>SWAP.KTSP.Statistics *Function computing TSP votes (comparisons) and combine their votes. The default is the kTSP statistics, sum of the votes.*

#### <span id="page-13-0"></span>Description

SWAP.KTSP.Statistics computes the votes in favor of one of the classes or the other for each TSP. This function also computes the final, combined, consensus of all TSP votes based on a specific decision rules. The default is the kTSP statistics, sum of the votes.

# Usage

SWAP.KTSP.Statistics(inputMat, classifier, CombineFunc)

# Arguments

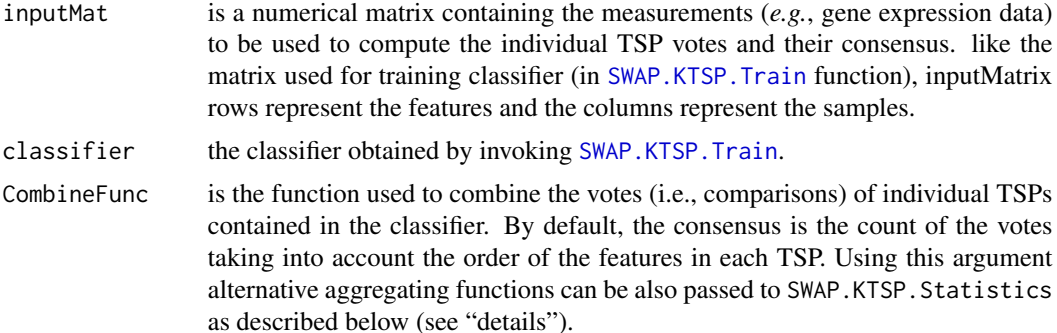

#### Details

For each TSP in the KTSP classifier, SWAP.KTSP.Statistics computes the vote in favor of one of classes or the other. This function also aggregates the individual TSP votes and computes a final consensus of all TSP votes based on specific combination rules. By default, this combination is achieved by counting the comparisons (votes) of TSPs as follows: If the first feature is larger than the second one, the TSP vote is positive, else the TSP vote is negative. Different combination rules can also be specified by defining an alternative combination function and by passing it to SWAP.KTSP.Statistics using the CombineFunc argument. A combination function takes as its input a logical vector x corresponding to the sample TSP comparisons (TRUE if the first feature in the pair is larger then the second, FALSE in the opposite case). The output of the CombineFunction is a single value summarizing the votes of all individual TSPs (see examples below). Note that CombineFunction function must operate on a logical vector as input and the outcome must be real value number.

# Value

A list containing the following two components:

statistics a named vector containing the aggregated summary statistics computed by CombineFunc. The names correspond to samples and are derived from colnames(inputMat). comparisons a logical matrix containing the individual TSP votes (TRUE if the first pair feature is larger then the second one, FALSE otherwise). The columns of this matrix correspond to TSP comparisons and are named accordingly using feature names derived from rownames(inputMat). The columns of this matrix correspond to the samples and are named accordingly using colnames(inputMat).

# <span id="page-14-0"></span>Author(s)

Bahman Afsari <bahman.afsari@gmail.com>, Luigi Marchionni <marchion@jhu.edu>

#### References

See [switchBox](#page-1-1) for the references.

# See Also

[SWAP.KTSP.Classify](#page-10-1), [SWAP.Filter.Wilcoxon](#page-9-1), [SWAP.CalculateSignedScore](#page-7-1)

# Examples

```
##################################################
### Load gene expression data for the training set
data(trainingData)
```
### Show group variable for the TRAINING set table(trainingGroup)

```
##################################################
### Train a classifier using default filtering function based on the Wilcoxon test
classifier <- SWAP.KTSP.Train(matTraining, trainingGroup,
     FilterFunc = NULL, krange=8)
```
### Show the TSP in the classifier classifier\$TSPs

```
##################################################
### Compute the TSP votes and combine them using various methods
### Here we will use the count of the signed TSP votes
ktspStatDefault <- SWAP.KTSP.Statistics(inputMat = matTraining,
    classifier = classifier)
### Here we will use the sum of the TSP votes
ktspStatSum <- SWAP.KTSP.Statistics(inputMat = matTraining,
    classifier = classifier, CombineFunc=sum)
### Here, for instance, we will apply a hard treshold equal to 2
ktspStatThreshold <- SWAP.KTSP.Statistics(inputMat = matTraining,
    classifier = classifier, CombineFunc = function(x) sum(x) > 2 )
### Show components
names(ktspStatDefault)
### Show some of the votes
```

```
### Show default statistics
head(ktspStatDefault$statistics)
### Show statistics obtained using the sum
head(ktspStatSum$statistics)
### Show statistics obtained using the hard threshold
head(ktspStatThreshold)
### Make a heatmap showing the individual TSPs votes
colorForRows <- as.character(1+as.numeric(trainingGroup))
heatmap(1*ktspStatDefault$comparisons, scale="none",
    margins = c(10, 5), cexCol=0.5, cexRow=0.5,
    labRow=trainingGroup, RowSideColors=colorForRows)
```
<span id="page-15-1"></span>SWAP.KTSP.Train *Function for training the K-TSP classifier.*

# Description

SWAP.KTSP.Train trains a binary K-TSP classifier. The classifiers resulting from using this function can be passed to [SWAP.KTSP.Classify](#page-10-1) for samples classification.

# Usage

```
SWAP.KTSP.Train(inputMat, phenoGroup, krange = c(3, 5, 7:10),
 FilterFunc = SWAP.Filter.Wilcoxon, RestrictedPairs, ...)
```
# Arguments

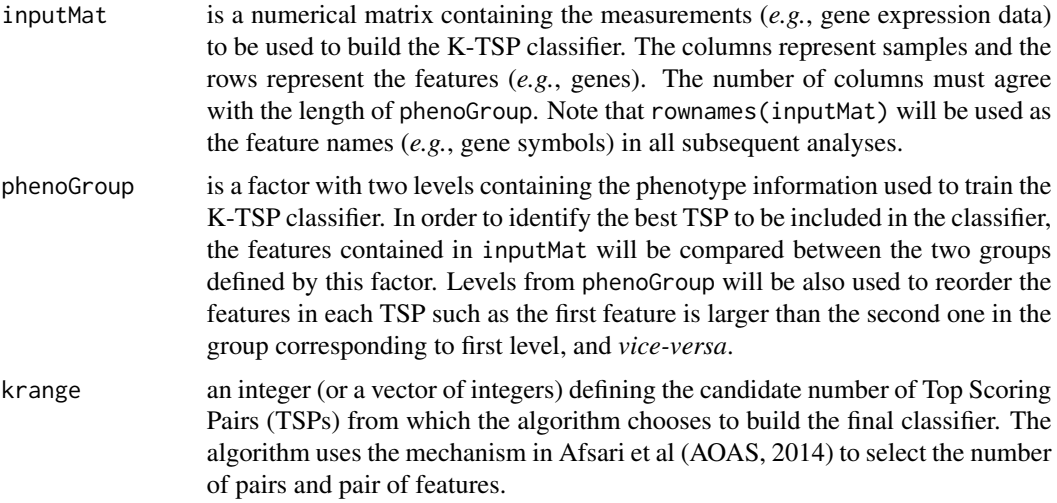

<span id="page-16-0"></span>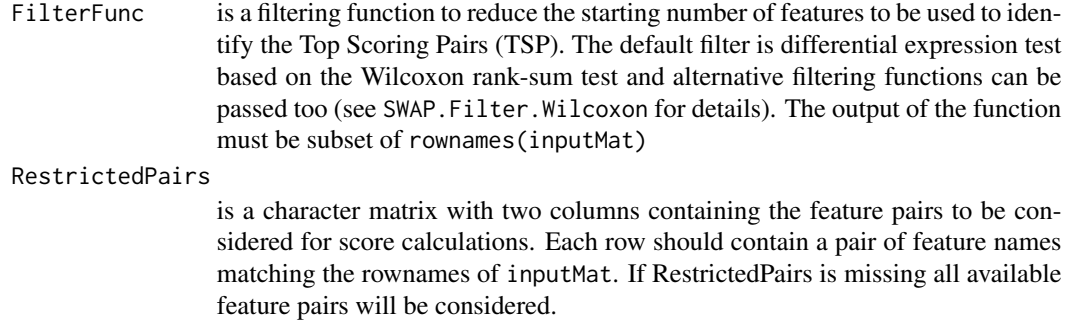

# ... Additional argument passed to the filtering function FilterFunc.

# Value

The KTSP classifier, in the form of a list, which contains the following components:

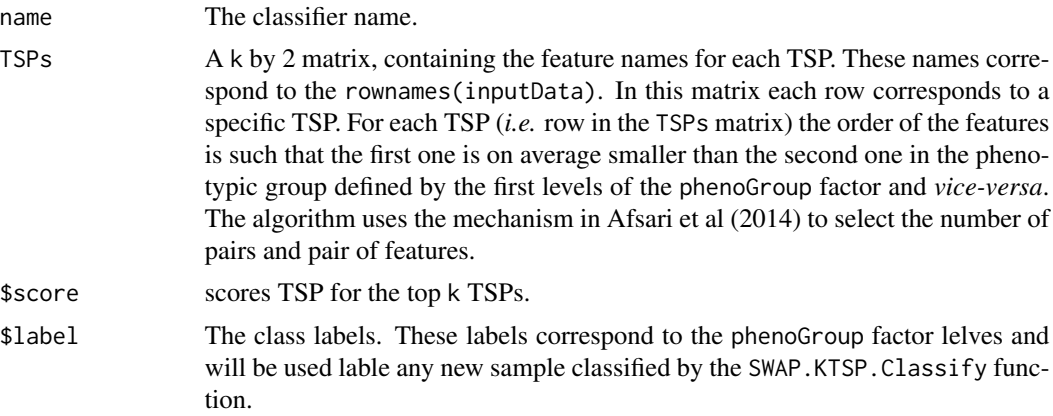

# Author(s)

Bahman Afsari <br/>bahman.afsari@gmail.com>, Luigi Marchionni <marchion@jhu.edu>

# References

See [switchBox](#page-1-1) for the references.

# See Also

[SWAP.KTSP.Classify](#page-10-1), [SWAP.Filter.Wilcoxon](#page-9-1), [SWAP.CalculateSignedScore](#page-7-1)

# Examples

```
##################################################
### Load gene expression data for the training set
data(trainingData)
```
# 18 SWAP.KTSP.Train

### Show group variable for the TRAINING set table(trainingGroup)

#### ##################################################

### Train a classifier using default filtering function based on the Wilcoxon test classifier <- SWAP.KTSP.Train(matTraining, trainingGroup, krange=c(3, 5, 8:15))

### Show the classifier classifier

#### ##################################################

### Train another classifier from the top 4 best features ### according to the deafault filtering function classifier <- SWAP.KTSP.Train(matTraining, trainingGroup, FilterFunc=SWAP.Filter.Wilcoxon, featureNo=4)

### Show the classifier classifier

#### ##################################################

### To use all features "FilterFunc" must be set to NULL classifier <- SWAP.KTSP.Train(matTraining, trainingGroup, FilterFunc=NULL)

### Show the classifier classifier

#### ##################################################

```
### Train a classifier using and alternative filtering function.
### For instance we can use the a "t.test" to selec the features
### with an absolute t-statistics larger than a specified quantile
topRttest \leq function(situation, data, quant = 0.75) {
out <- apply(data, 1, function(x, ...) t.test(x ~ situation)$statistic )
names(out[ abs(out) > quantile(abs(out), quant) ])
}
```
### Show the top features selected topRttest(trainingGroup, matTraining, quant=0.95)

### Train a classifier using the alternative filtering function ### and also define the maximum number of TSP using "krange" classifier <- SWAP.KTSP.Train(matTraining, trainingGroup, FilterFunc = topRttest, quant = 0.75, krange=c(15:30) )

### Show the classifier classifier

################################################## ### Training with restricted pairs

```
### Define a set of specific pairs to be used for classifier development
### For this example we will a random set of features
### In a real example these pairs should be provided by the user.
set.seed(123)
somePairs <- matrix(sample(rownames(matTraining), 6^2, replace=FALSE), ncol=2)
head(somePairs, n=3)
dim(somePairs)
### Train a classifier using the restricted feature pairs and the default filtering
classifier <- SWAP.KTSP.Train(matTraining, trainingGroup,
     RestrictedPairs = somePairs, krange=3:16)
### Show the classifier
classifier
```
<span id="page-18-1"></span>testingGroup *Testing set phenotypes*

# Description

A factor with two levels describing the phenotypes for the testing data (Buyse et al cohort, (see the [mammaPrintData](#page-0-0) package).

#### Usage

```
data(testingData)
```
### Format

The matTesting factor contains phenotypic information for the 307 samples of the testing dataset.

#### Details

This phenotype factor corresponds to the breast cancer patients' cohort published by Buyse and colleagues in JNCI (2006). The gene expression matrix was obtained from the mammaPrintData package as described by Marchionni and colleagues in BMC Genomics (2013).

# Author(s)

Bahman Afsari <br/>bahman.afsari@gmail.com>, Luigi Marchionni <marchion@jhu.edu>

# References

See [switchBox](#page-1-1) for the references.

# See Also

[trainingGroup](#page-19-1)

# Examples

```
### Load gene expression data for the test set
data(testingData)
### Show the class of the ``testingGroup'' object
class(testingGroup)
### Show group variable
table(testingGroup)
```
<span id="page-19-1"></span>trainingGroup *Training set phenotypes*

# Description

A factor with two levels describing the phenotypes for the training data (Glas et al cohort, see the [mammaPrintData](#page-0-0) package).

# Usage

```
data(trainingData)
```
# Format

The trainingGroup factor contains phenotypic information for the 78 samples of the training dataset.

#### Details

This phenotype factor corresponds to the breast cancer patients' cohort published by Glas and colleagues in BMC Genomics (2006). The information was obtained from the mammaPrintData package as described by Marchionni and colleagues in BMC Genomics (2013).

# Author(s)

Bahman Afsari <bahman.afsari@gmail.com>, Luigi Marchionni <marchion@jhu.edu>

# References

See [switchBox](#page-1-1) for the references.

# See Also

[testingGroup](#page-18-1)

<span id="page-19-0"></span>

# trainingGroup 21

# Examples

### Load gene expression data for the training set data(trainingData)

### Show the class of the ``trainingGroup'' object class(trainingGroup)

### Show group variable table(trainingGroup)

# <span id="page-21-0"></span>Index

∗Topic KTSP, classification, prediction KTSP.Classifiy, [3](#page-2-0) KTSP.Train, [4](#page-3-0) SWAP.KTSP.Classifiy, [11](#page-10-0) SWAP.KTSP.Statistics, [13](#page-12-0) SWAP.KTSP.Train, [16](#page-15-0) ∗Topic Pairwise score SWAP.CalculateSignedScore, [8](#page-7-0) ∗Topic datasets matTesting, [6](#page-5-0) matTraining, [7](#page-6-0) testingGroup, [19](#page-18-0) trainingGroup, [20](#page-19-0) ∗Topic package switchBox-package, [2](#page-1-0) KTSP.Classifiy, [3](#page-2-0) KTSP.Classify, *[4,](#page-3-0) [5](#page-4-0)* KTSP.Classify *(*KTSP.Classifiy*)*, [3](#page-2-0) KTSP.Train, *[3](#page-2-0)*, [4](#page-3-0) mammaPrintData, *[6,](#page-5-0) [7](#page-6-0)*, *[19,](#page-18-0) [20](#page-19-0)* matTesting, [6,](#page-5-0) *[7](#page-6-0)* matTraining, *[6](#page-5-0)*, [7](#page-6-0) SWAP.CalculateSignedScore, [8,](#page-7-0) *[11,](#page-10-0) [12](#page-11-0)*, *[15](#page-14-0)*, *[17](#page-16-0)* SWAP.Filter.Wilcoxon, *[9](#page-8-0)*, [10,](#page-9-0) *[11,](#page-10-0) [12](#page-11-0)*, *[15](#page-14-0)*, *[17](#page-16-0)* SWAP.KTSP.Classifiy, [11](#page-10-0) SWAP.KTSP.Classify, *[3](#page-2-0)*, *[11](#page-10-0)*, *[15–](#page-14-0)[17](#page-16-0)* SWAP.KTSP.Classify *(*SWAP.KTSP.Classifiy*)*, [11](#page-10-0) SWAP.KTSP.Statistics, *[9](#page-8-0)*, [13](#page-12-0) SWAP.KTSP.Train, *[4,](#page-3-0) [5](#page-4-0)*, *[9](#page-8-0)*, *[11,](#page-10-0) [12](#page-11-0)*, *[14](#page-13-0)*, [16](#page-15-0) switchBox, *[3](#page-2-0)*, *[5](#page-4-0)[–7](#page-6-0)*, *[9](#page-8-0)*, *[11,](#page-10-0) [12](#page-11-0)*, *[15](#page-14-0)*, *[17](#page-16-0)*, *[19,](#page-18-0) [20](#page-19-0)* switchBox *(*switchBox-package*)*, [2](#page-1-0) switchBox-package, [2](#page-1-0)

testingGroup, [19,](#page-18-0) *[20](#page-19-0)* trainingGroup, *[19](#page-18-0)*, [20](#page-19-0)